### <span id="page-0-0"></span>Upper Sorbian Module for datetime2 Package

Nicola L. C. Talbot (inactive)

2015-04-01 (v1.0)

This module is currently unmaintained and may be subject to change. If you want to volunteer to take over maintanance, contact me at [http://www.dickimaw-books.](http://www.dickimaw-books.com/contact.html) [com/contact.html](http://www.dickimaw-books.com/contact.html)

#### **Abstract**

This is the Upper Sorbian language module for the datetime2 package. If you want to use the settings in this module you must install it in addition to installing datetime2. If you use babel or polyglossia, you will need this module to prevent them from redefining \today. The datetime2 useregional setting must be set to text or numeric for the language styles to be set. Alternatively, you can set the style in the document using \DTMsetstyle, but this may be changed by \date*⟨language⟩* depending on the value of the useregional setting.

I've copied the date style from babel-usorbian's \today.

I don't know if these settings are correct as I can't speak Upper Sorbian. In particular, I don't know if the usorbian time style is correct. Currently this just uses the default time style. Please be aware that this may change. Whoever takes over maintanance of this module may can change it as appropriate.

The new maintainer should add the line:

The Current Maintainer of this work is Name.

to the preamble part in datetime2-usorbian.ins where Name is the name of the maintainer(s) and replace the 'inactive' status to 'maintained'.

Currently there is only a regionless style.

### **1 The Code**

#### **1.1 UTF-8**

This file contains the settings that use UTF-8 characters. This file is loaded if XeLaTeX or LuaLaTeX are used. Please make sure your text editor is set to UTF-8 if you want to view this code. Identify module

1 \ProvidesDateTimeModule{usorbian-utf8}[2015/04/01 v1.0]

<span id="page-1-0"></span>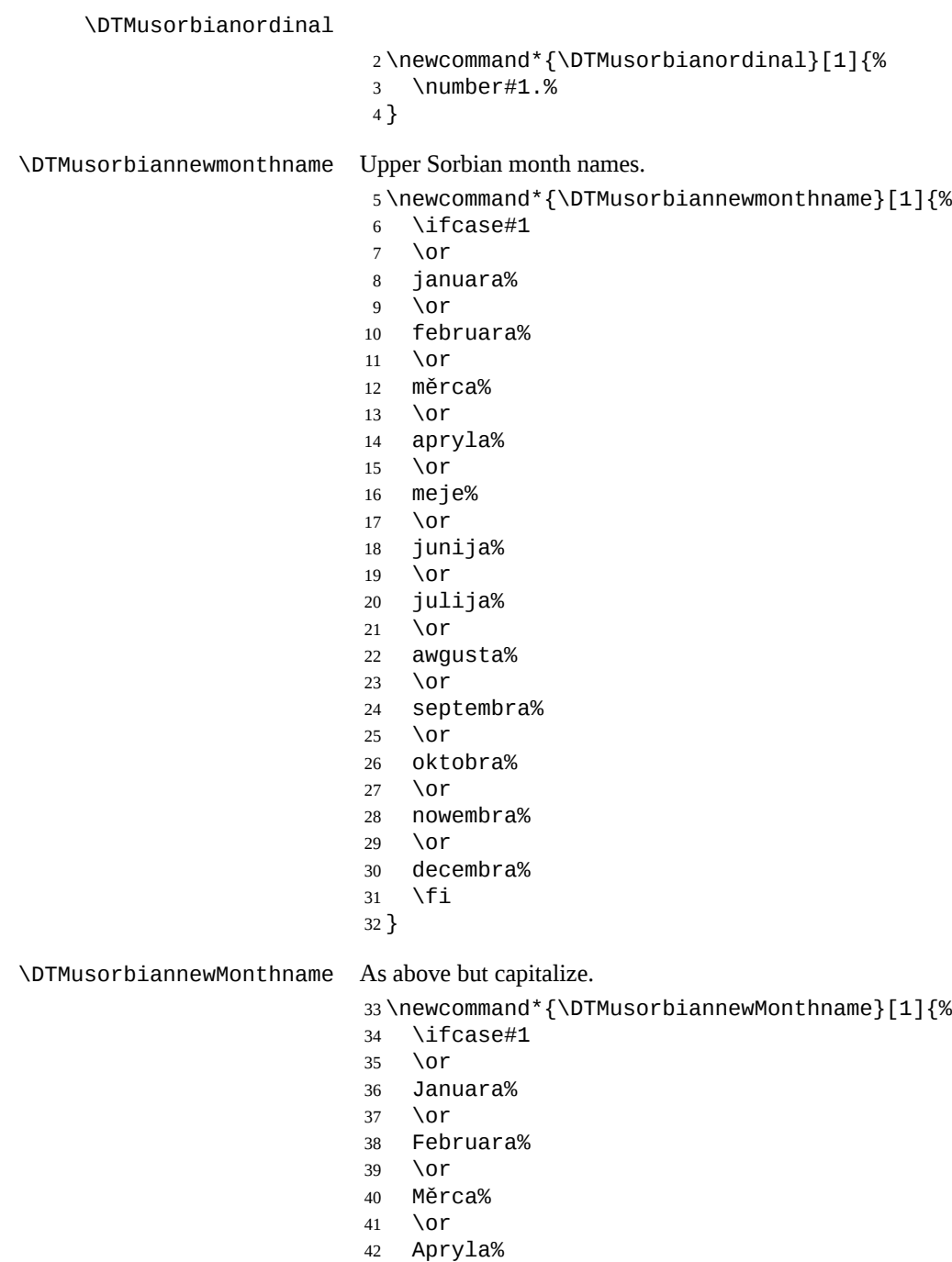

- \or
- Meje%
- \or

<span id="page-2-0"></span> Junija% \or Julija% \or Awgusta% \or Septembra% \or Oktobra% \or Nowembra% \or Decembra% \fi } \DTMusorbianoldmonthname Upper Sorbian (old) month names. \newcommand\*{\DTMusorbianoldmonthname}[1]{% \ifcase#1 \or wulkeho róžka% \or małeho róžka% \or nalětnika% \or jutrownika% \or róžownika% \or smažnika% \or pražnika% \or žnjenca% \or požnjenca% \or winowca% \or nazymnika% \or hodownika% \fi } \DTMusorbianoldMonthname As above but capitalize.

\newcommand\*{\DTMusorbianoldMonthname}[1]{%

- \ifcase#1
- \or

<span id="page-3-0"></span> Wulkeho róžka% \or Małeho róžka% \or Nalětnika% \or Jutrownika% \or Róžownika% \or Smažnika% \or Pražnika% \or Žnjenca% \or Požnjenca% \or Winowca% \or Nazymnika% \or Hodownika% \fi }

If abbreviated dates are supported, short month names should be likewise provided.

#### **1.2 ASCII**

This file contains the settings that use LATEX commands for non-ASCII characters. This should be input if neither XeLaTeX nor LuaLaTeX are used. Even if the user has loaded inputenc with utf8, this file should still be used not the datetime2-usorbianutf8.ldf file as the non-ASCII characters are made active in that situation and would need protecting against expansion. Identify module

\ProvidesDateTimeModule{usorbian-ascii}[2015/04/01 v1.0]

If abbreviated dates are supported, short month names should be likewise provided.

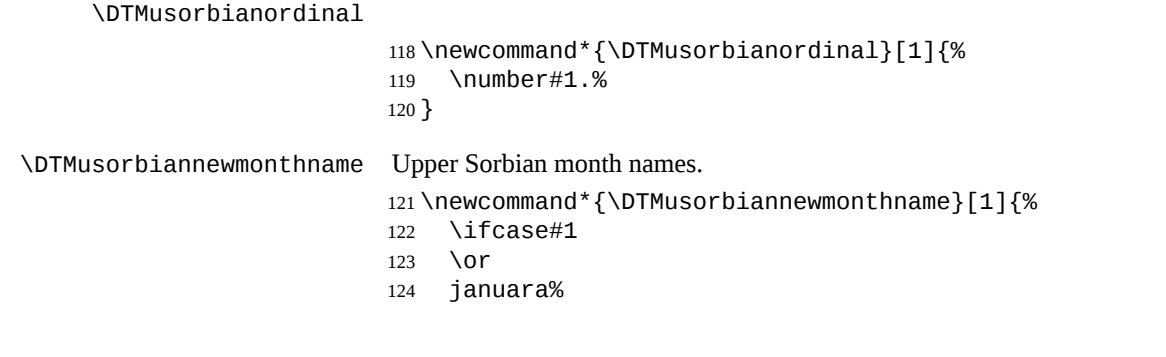

<span id="page-4-0"></span> \or februara% \or m\protect\v erca% \or apryla% \or meje% \or junija% \or julija% \or awgusta% \or septembra% \or oktobra% \or nowembra% \or decembra% \fi } \DTMusorbiannewMonthname As above but capitalize. \newcommand\*{\DTMusorbiannewMonthname}[1]{% \ifcase#1 \or Januara% \or Februara% \or M\protect\v erca% 157 \or Apryla% \or Meje% \or Junija% \or Julija% \or Awgusta% \or Septembra% \or Oktobra% \or Nowembra%

<span id="page-5-0"></span> \or Decembra% \fi } \DTMusorbianoldmonthname Upper Sorbian (old) month names. \newcommand\*{\DTMusorbianoldmonthname}[1]{% \ifcase#1 \or wulkeho r\protect\'o\protect\v zka% \or ma\protect\l eho r\protect\'o\protect\v zka% \or nal\protect\v etnika% \or jutrownika% \or r\protect\'o\protect\v zownika% \or sma\protect\v znika% \or pra\protect\v znika% \or \protect\v znjenca% \or po\protect\v znjenca% \or winowca% \or nazymnika% \or hodownika% \fi } \DTMusorbianoldMonthname As above but capitalize. \newcommand\*{\DTMusorbianoldMonthname}[1]{% \ifcase#1 \or Wulkeho r\protect\'o\protect\v zka% \or Ma\protect\l eho r\protect\'o\protect\v zka% \or Nal\protect\v etnika% \or Jutrownika% \or R\protect\'o\protect\v zownika% \or Sma\protect\v znika%

```
219 \or
220 Pra\protect\v znika%
221 \overline{ar}222 \protect\v Znjenca%
223 \or
224 Po\protect\v znjenca%
225 \or
226 Winowca%
227 \or
228 Nazymnika%
229 \sqrt{or}230 Hodownika%
231 \fi
```

```
232 }
```
#### **1.3 Main Upper Sorbian Module (datetime2-usorbian.ldf)**

Identify Module \ProvidesDateTimeModule{usorbian}[2015/04/01 v1.0] Need to find out if XeTeX or LuaTeX are being used. \RequirePackage{ifxetex,ifluatex} XeTeX and LuaTeX natively support UTF-8, so load usorbian-utf8 if either of those engines are used otherwise load usorbian-ascii. \ifxetex \RequireDateTimeModule{usorbian-utf8} \else \ifluatex \RequireDateTimeModule{usorbian-utf8} \else \RequireDateTimeModule{usorbian-ascii} \fi \fi Define the usorbian style. The time style is the same as the default style provided by datetime2. This may need correcting. For example, if a 12 hour style similar to the englishampm (from the english-base module) is required. Allow the user a way of configuring the usorbian and usorbian-numeric styles. This doesn't use the package wide separators such as \dtm@datetimesep in case other date formats are also required. \DTMusorbiandaymonthsep The separator between the day and month for the text format.

 \newcommand\*{\DTMusorbiandaymonthsep}{% \DTMtexorpdfstring{\protect~}{\space}% } \DTMusorbianmonthyearsep The separator between the month and year for the text format. \newcommand\*{\DTMusorbianmonthyearsep}{\space}

<span id="page-7-0"></span>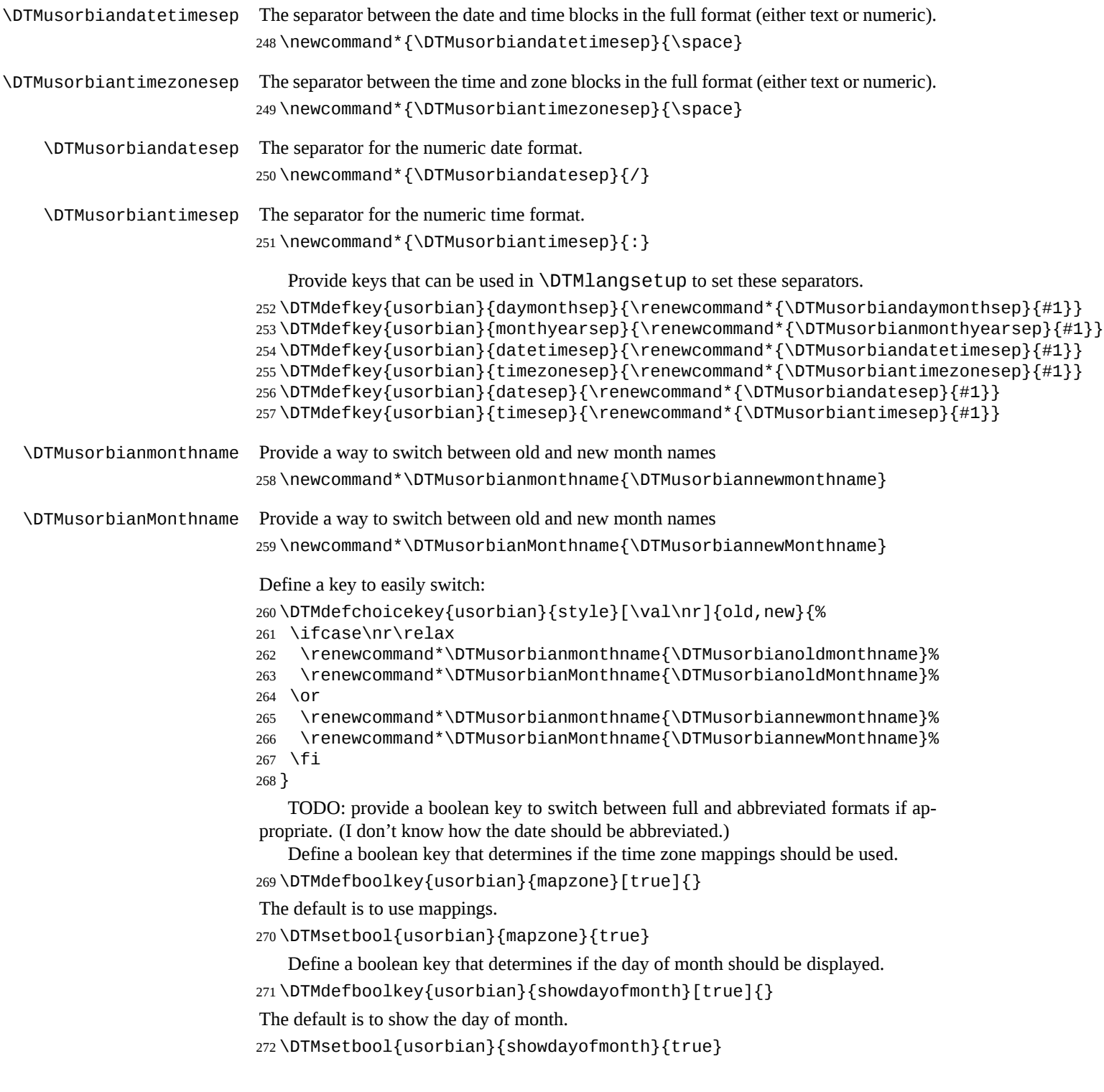

Define a boolean key that determines if the year should be displayed. \DTMdefboolkey{usorbian}{showyear}[true]{}

The default is to show the year.

```
274 \DTMsetbool{usorbian}{showyear}{true}
```

```
Define the usorbian style. (TODO: implement day of week?)
275 \DTMnewstyle
276 {usorbian}% label
277 {% date style
278 \renewcommand*\DTMdisplaydate[4]{%
279 \DTMifbool{usorbian}{showdayofmonth}
280 {\DTMusorbianordinal{##3}\DTMusorbiandaymonthsep}%
281 {}%
282 \DTMusorbianmonthname{##2}%
283 \DTMifbool{usorbian}{showyear}%
284 {%
285 \DTMusorbianmonthyearsep
286 \number##1
287 }%
288 {}%
289 }%
290 \renewcommand*\DTMDisplaydate[4]{%
291 \DTMifbool{usorbian}{showdayofmonth}
292 {%
293 \DTMusorbianordinal{##3}\DTMusorbiandaymonthsep
294 \DTMusorbianmonthname{##2}%
295 }%
296 {%
297 \DTMusorbianMonthname{##2}%
298 }%
299 \DTMifbool{usorbian}{showyear}%
300 {%
301 \DTMusorbianmonthyearsep
302 \number##1
303 }%
304 {}%
305 }%
306 }%
307 {% time style (use default)
308 \DTMsettimestyle{default}%
309 }%
310 {% zone style
311 \DTMresetzones
312 \DTMusorbianzonemaps
313 \renewcommand*{\DTMdisplayzone}[2]{%
314 \DTMifbool{usorbian}{mapzone}%
315 {\DTMusezonemapordefault{##1}{##2}}%
316 {%
317 \ifnum##1<0\else+\fi\DTMtwodigits{##1}%
```

```
319 }%
320 }%
321 }%
322 {% full style
323 \renewcommand*{\DTMdisplay}[9]{%
324 \ifDTMshowdate
325 \DTMdisplaydate{##1}{##2}{##3}{##4}%
326 \DTMusorbiandatetimesep
327 \fi
328 \DTMdisplaytime{##5}{##6}{##7}%
329 \ifDTMshowzone
330 \DTMusorbiantimezonesep
331 \DTMdisplayzone{##8}{##9}%
332 \fi
333 }%
334 \renewcommand*{\DTMDisplay}[9]{%
335 \ifDTMshowdate
336 \DTMDisplaydate{##1}{##2}{##3}{##4}%
337 \DTMusorbiandatetimesep
338 \fi
339 \DTMdisplaytime{##5}{##6}{##7}%
340 \ifDTMshowzone
341 \DTMusorbiantimezonesep
342 \DTMdisplayzone{##8}{##9}%
343    \fi
344 }%
345 }%
  Define numeric style.
346 \DTMnewstyle
347 {usorbian-numeric}% label
348 {% date style
349 \renewcommand*\DTMdisplaydate[4]{%
350 \DTMifbool{usorbian}{showdayofmonth}%
351 {%
352 \number##3 % space intended
353 \DTMusorbiandatesep
354 }%
355 {}%
356 \number##2 % space intended
357 \DTMifbool{usorbian}{showyear}%
358 {%
359 \DTMusorbiandatesep
360 \number##1 % space intended
361 }%
362 {}%
363 }%
364 \renewcommand*{\DTMDisplaydate}{\DTMdisplaydate}%
365 }%
```
\ifDTMshowzoneminutes\DTMusorbiantimesep\DTMtwodigits{##2}\fi

```
366 {% time style
                      367 \renewcommand*\DTMdisplaytime[3]{%
                      368 \number##1
                      369 \DTMusorbiantimesep\DTMtwodigits{##2}%
                      370 \ifDTMshowseconds\DTMusorbiantimesep\DTMtwodigits{##3}\fi
                      371 }%
                      372 }%
                      373 {% zone style
                      374 \DTMresetzones
                      375 \DTMusorbianzonemaps
                      376 \renewcommand*{\DTMdisplayzone}[2]{%
                      377 \DTMifbool{usorbian}{mapzone}%
                      378 {\DTMusezonemapordefault{##1}{##2}}%
                      379 {%
                      380 \ifnum##1<0\else+\fi\DTMtwodigits{##1}%
                      381 \ifDTMshowzoneminutes\DTMusorbiantimesep\DTMtwodigits{##2}\fi
                      382 }%
                      383 }%
                      384 }%
                      385 {% full style
                      386 \renewcommand*{\DTMdisplay}[9]{%
                      387 \ifDTMshowdate
                      388 \DTMdisplaydate{##1}{##2}{##3}{##4}%
                      389 \DTMusorbiandatetimesep
                      390 \fi
                      391 \DTMdisplaytime{##5}{##6}{##7}%
                      392 \ifDTMshowzone
                      393 \DTMusorbiantimezonesep
                      394 \DTMdisplayzone{##8}{##9}%
                      395 \fi
                      396 }%
                      397 \renewcommand*{\DTMDisplay}{\DTMdisplay}%
                      398 }
\DTMusorbianzonemaps The time zone mappings are set through this command, which can be redefined if extra
                      mappings are required or mappings need to be removed.
                      399 \newcommand*{\DTMusorbianzonemaps}{%
                      400 \DTMdefzonemap{01}{00}{CET}%
                      401 \DTMdefzonemap{02}{00}{CEST}%
                      402 }
                         Switch style according to the useregional setting.
                      403 \DTMifcaseregional
                      404 {}% do nothing
                      405 {\DTMsetstyle{usorbian}}
                      406 {\DTMsetstyle{usorbian-numeric}}
                         Redefine \dateusorbian (or \date⟨dialect⟩) to prevent babel from resetting
                      \today. (For this to work, babel must already have been loaded if it's required.)
```

```
407 \ifcsundef{date\CurrentTrackedDialect}
```

```
408 {%
409 \ifundef\dateusorbian
410 {% do nothing
411 }%
412 {%
413 \def\dateusorbian{%
414 \DTMifcaseregional
415 {}% do nothing
416 {\DTMsetstyle{usorbian}}%
417 {\DTMsetstyle{usorbian-numeric}}%
418 }%
419 }%
420 }%
421 {%
422 \csdef{date\CurrentTrackedDialect}{%
423 \DTMifcaseregional
424 {}% do nothing
425 {\DTMsetstyle{usorbian}}%
426 {\DTMsetstyle{usorbian-numeric}}
427 }%
428 }%
```
# **Change History**

1.0

General: Initial release . . . . . . . . 1, 4, 7

## **Index**

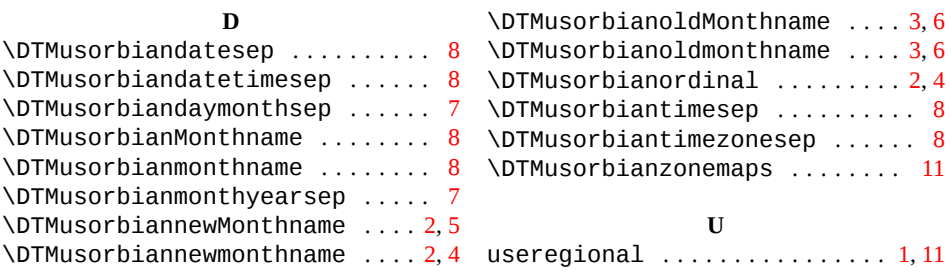